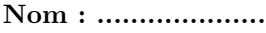

*TP n<sup>o</sup> 3*

Le but de ce TP est de comprendre comment un ordinateur stocke les images. *Faire un compte-rendu de ce TP sur une feuille simple.*

- *— Répondre aux questions précédées du symbole* � *(crayon) sur votre compte-rendu.*
- *— Répondre sur le sujet aux questions qui ne sont pas précédées de ce symbole.*
- *— Le symbole* � *(loupe) indique qu'il faut chercher la réponse à cette question sur internet.*

# **0 Introduction**

Copier l'ensemble du dossier partagé TP3 sur votre bureau.

## **1 Images matricielles et vectorielles**

### **1.1 Première approche**

- 1. Ouvrir les fichiers smiley.png et smiley.svg.
- 2. � Zoomer 2000 fois sur le bord de l'œil de smiley.svg. Quelle est alors la forme de cet œil ?
- 3. � Même question avec smiley.png.
- 4. � Comment expliquer la différence ?

### **1.2 Différentes représentations**

- 1. En suivant les instructions, dessiner les deux images suivantes dans les cadres de droite.
	- (a) Description *matricielle* : colorier le tableau de droite en respectant les instructions de gauche, avec les couleurs Blanc, Noir, Vert, Rouge.

**BBNNNNNNBB BNBBBBBBNB NBBBBBBBN** NBBVBBVBBN NBBBBBBBBN NBBBBBBBBN **NBBBBBBBN** NBBRRRRBBN **BNBBBBBBNB BRNNNNNNBB** 

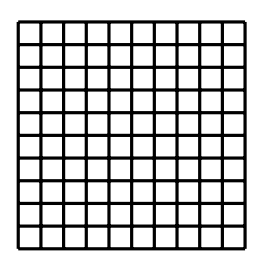

(b) Description *vectorielle* : dessiner dans le cadre de droite en suivant les instructions de gauche.

- Cercle noir de centre (0*,* 0) et de rayon 5.
- Disque vert de centre (−2*,* 2) et de rayon 0*,* 5.
- Disque vert de centre (2*,* 2) et de rayon 0*,* 5.
- Segment rouge d'épaisseur 0*,* 5, et d'extrémités (−2; −2) et (2; −2).

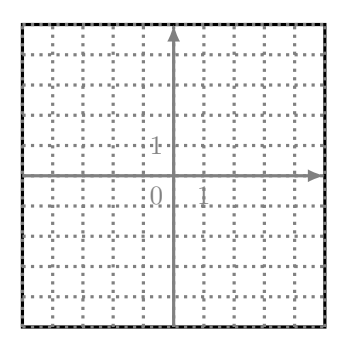

2. � Laquelle des deux méthodes donne l'image la plus nette ?

#### **1.3 Format SVG**

Voici le code svg produisant l'image ci-dessous(aussi disponible dans le fichier exemple.svg).

 $\langle$ ?xml version="1.0" encoding="utf-8"?>  $\langle \text{svg } \text{cm} \text{ln} \text{s} = " \text{http://www.w3.org/2000/svg" version="1.1" width="$  $300"$  height="200">  $\text{~x=~}$  (rect width="100" height="80" x="0" y="70" fill="green" />  $\langle$ line x1="5" y1="5" x2="250" y2="95" stroke="red" />  $\langle$  circle cx="90" cy="80" r="50" fill="blue" />  $\text{ Un } \text{text} \times \text{text} \times \text{text}$  $\langle$ /svg $>$ 

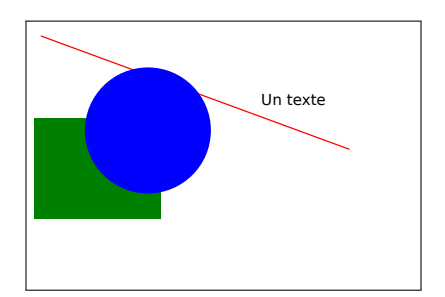

- 1. Associer les formes de la figure (disque, ligne, etc.) aux lignes du fichier qui permettent de les dessiner.
- 2. Quelle est la signification des paramètres ?

### <span id="page-1-0"></span>**1.4 Bilan**

� Une image numérique peut être représentée (principalement) de deux manière :

**image matricielle** où l'image est représentée par un tableau (matrice) de couleurs. Chaque « case » du tableau est appelée , qui signifie

Les principaux formats d'image matricelle sont :

**image vectorielle** où l'image est décrite par des formes géométriques. Le principal format d'image matricelle est : .

Aucune des deux méthodes n'est meilleure que l'autre : cela dépend de l'usage.

- Pour des dessins faits à l'ordinateur (comme des logos), une image *matricielle/ vectorielle* est souvent plus adaptée.
- Pour des photos, une image *matricielle/vectorielle* est souvent plus adaptée.

### **2 Compression avec ou sans perte**

- 1. Ouvrir le fichier gere.jpg avec le logiciel *Gimp*.
- 2. Exporter ce fichier (Fichier > Exporter comme) six fois, en faisant varier le nom du fichier et la qualité ou le niveau de compression :

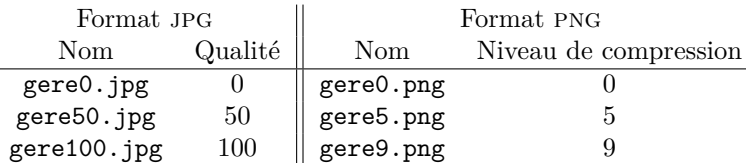

3. Compléter le tableau suivant.

.

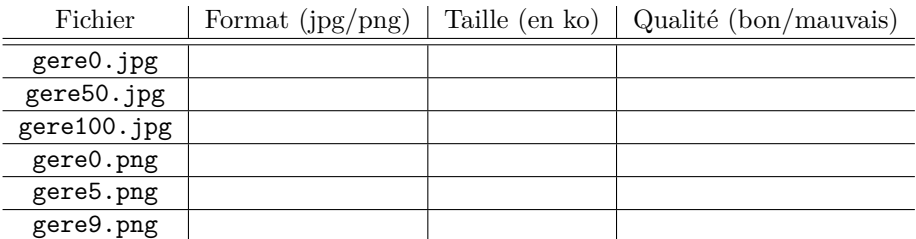

- 4. **Bilan**
	- **jpg** Le format d'image jpg utilise de la compression *avec/sans* perte : une plus grande compression se fait au détriment .
	- **png** Le format d'image png utilise de la compression *avec/sans* perte : une plus grande compression se fait au détriment
- 5. � Classer les formats d'image suivants suivant qu'ils utilisent une compressions avec ou sans perte de qualité : png, jpg, tiff, bmp, gif.

**Avec perte : Sans perte :**

6. � Même question avec les formats audio suivant : mp3, ogg, flac, wav.

**Avec perte : Sans perte :**

## **3 Codage des couleurs**

Dans cette partie, nous considérons une image matricielle (telle que définie à la partie [1.4,](#page-1-0) et nous nous intéresserons à manière dont sont codées les couleurs.

#### **3.1 Souvenirs d'art plastique**

- 1. � Quelles sont les trois couleurs primaires en peinture ?
- 2. � Comment obtenir les couleurs suivantes à partir des trois couleurs primaires ?

Orange :  $Vert$  :  $Vert$  :  $Vert$  :  $Vert$  :  $lbrace$  :  $lbrace$  :  $\ldots$ 

#### **3.2 Modèle RGB**

- 1. (a)  $\mathbf{Q} \otimes \mathbf{Q}$  Que signifient les initiales RGB?
	- (b) � � Pourquoi avoir choisi ces trois couleurs plutôt que les trois couleurs primaires en peinture ?
- 2. (a) Dans le logiciel GIMP, créer une nouvelle image (Fichier > Nouvelle image).
	- (b) Cliquer sur la couleur de premier plan (le carré noir dans le menu de gauche) pour afficher la palette des couleurs.

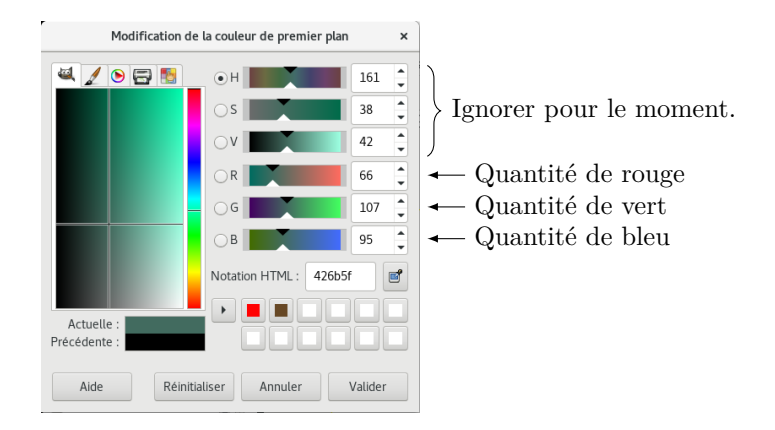

- (c) � Quelles sont les valeurs minimales et maximales que peuvent prendre les quantité de rouge, vert, bleu ?
- 3. Compléter le tableau suivant en utilisant la palette de Gimp utilisée à la question précédente. On notera (*x, y, z*) la couleur composée de *x* rouge, *y* vert et *z* bleu.

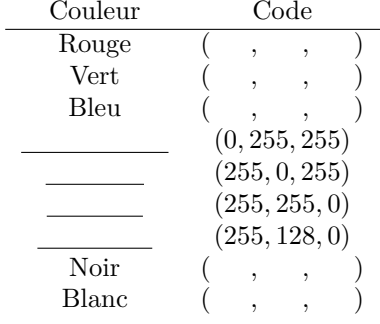

4.  $\mathbf{Q}\blacktriangleright$  Quels autres modèles de couleur sont aussi utilisés en informatique ?